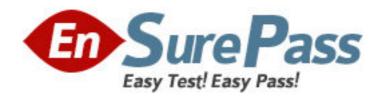

Exam Code: HP0-M23

**Exam Name:** HP Business Availability Center Foundation

Vendor: HP

Version: DEMO

# Part: A

1: What are the components of a myBAC screen? (Select three.)

A.alerts

**B.views** 

C.pages

D.reports

E.portlets

F.modules

**Correct Answers: CEF** 

2: What can be displayed in myBAC?

A.Portlets

**B.End User reports** 

C.BAC user configuration options

D.Service Level Management Reports and Dashboard Views

**Correct Answers: A** 

3: A Key Performance Indicator is propagated to its parent CI but shows a different status. Can this happen in BAC?

A.It can, but in BAC versions 6.5 and lower only.

B.It can, but only for business KPIs with business rules.

C.It can, each propagated KPI has its own instance definition and business rules.

D.It can, but only for Performance and Availability KPIs and their respective business rules.

**Correct Answers: C** 

4: What is the purpose of the out-of-the-box views in Business Availability Center? (Select three.)

A.to view CI Types

B.to provide a predefined topology

C.to set up Service Level Agreements

D.to populate the CMDB with relevant data

E.to show a high level overview of the business

F.to provide a quick start for working with the CMDB

**Correct Answers: B C F** 

5: What does the pattern view do?

A.send notification of changes in the CMDB calculated periodically from ad-hoc Topology Query Language

B.dynamically change its definition according to changes in the CI Type Manager and the UCMDB metadata

C.extract information from the UCMDB based on a set of rules that define which CITs and relationships to include.

D.extract information from the UCMD based on a dynamic instance view that links CI types according to a set of rules

#### **Correct Answers: C**

6: What is the purpose of the dashboard repositories?

A.to store the definitions of the DB schema for the Universal Configuration Management Database

B.to store the object definitions such Key Performance Indicators and Business Rules in an XML format used by BAC

C.to store the result of Key Performance Indicator calculations used by BAC business applications and logical engines

D.to store the Key Performance Indicator status in an XML formatted file that could later be modified by the business logic engine

#### **Correct Answers: B**

7: What happens in a view when you attach a Key Performance Indicator to a child CI?

A.In the Dashboard, you will see only business KPIs propagate up to the parent CIs.

B.In the Dashboard, you will see that for most KPI Types, KPIs propagate up to all parent CIs.

C.In the Dashboard, you will see only Availability and Performance KPIs propagage up to parent CIs.

D.In the Dashboard, you will see that KPIs are defined at the leaf level and will not appear at the parent CI level.

#### **Correct Answers: B**

8: How can you activate the NOC view in the Dashboard application?

A.Click the NOC view link in the Console.

B.Click the NOC view link in the Top view.

C.Right-click on a view and select change mode to NOC View.

D.Select the NOC View option in the View manager view definition.

### **Correct Answers: B**

9: What is a Key Performance Indicator (KPI)?

A.a quantifiable measurement that updates the CI performance attributes in the UCMDB

B.a quantifiable measurement of the probability of failure for a specific Configuration Item in the UCMDB

C.a quantifiable measurement that provides real time status of the underlying Configuration Items in your system

D.a quantifiable measurement which is calculated offline and shows aggregated status of the underlying Configuration Items

## **Correct Answers: C**

10: In the Dashboard, which perspectives are available for inspecting the status of the organization's IT environment?

A.Console and Custom map

B.Console, filters, custom map and Topology map

C.Instance view, Top view, Custom map, Topology map and reports

D.Top view, Console, filters, Geographical map, Custom map, Topology map and reports

**Correct Answers: D**